## **Sumário**

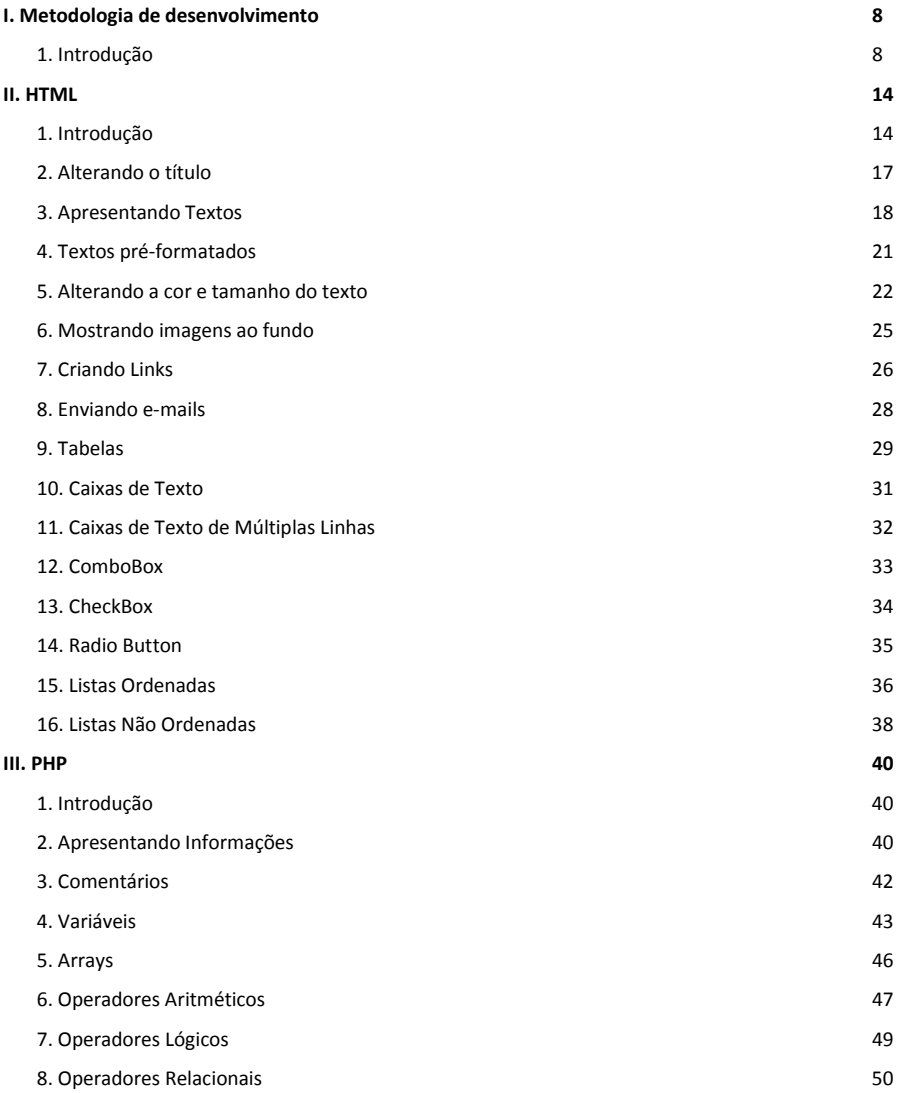

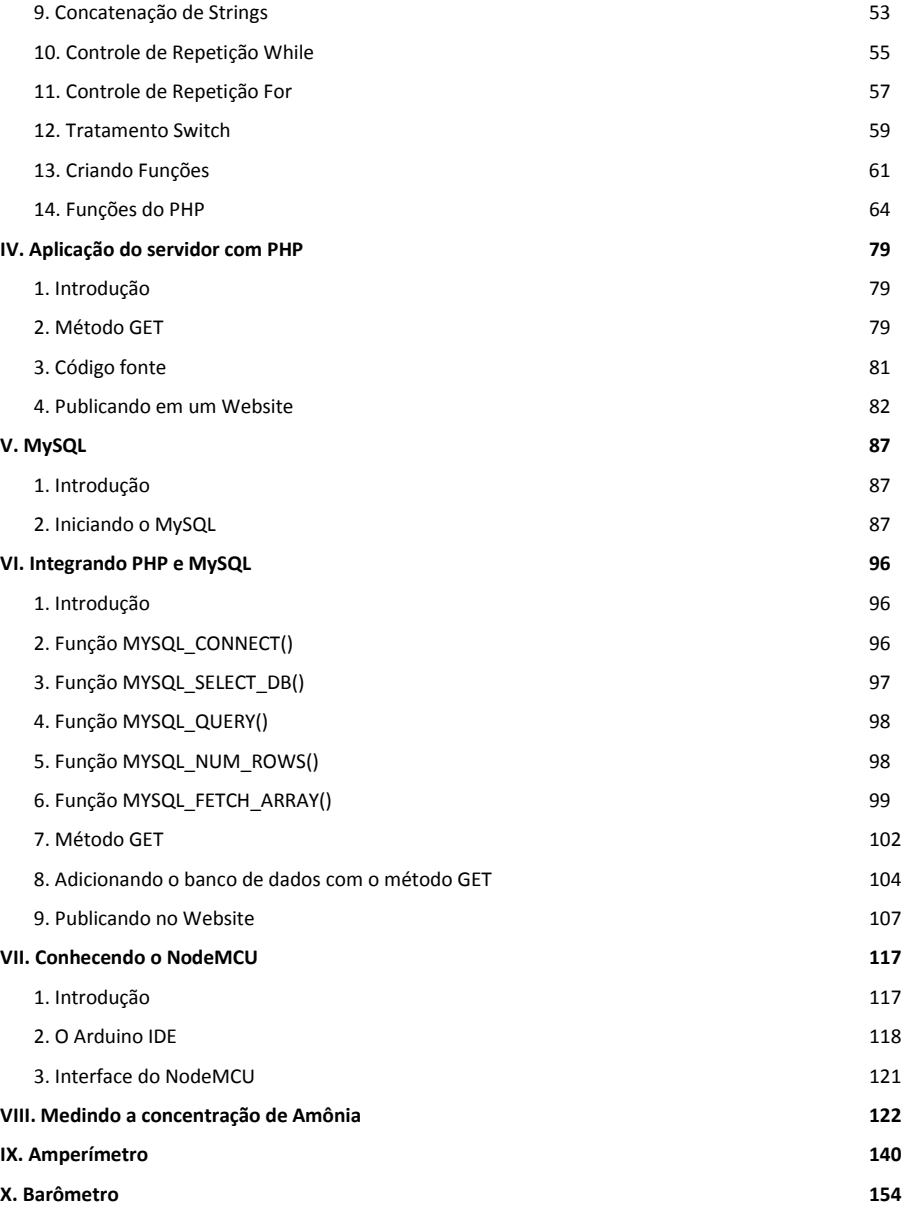

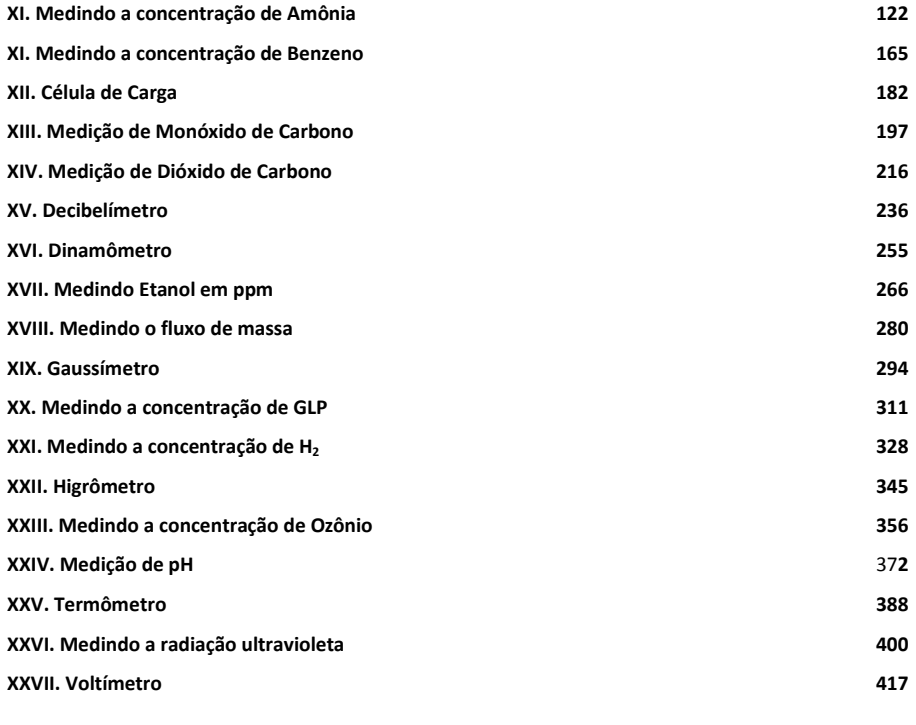

## **Referências 429**